**Distributed by** 

bticino

 $22 \times 12$ <br> $22 \times 12$ <br> $22 \times 12$ <br> $22 \times 12$ <br> $22 \times 12$ 

ad Phase R

ny Tim

# **SISTEMI DI GESTIONE**

# **F CONTR** SUPERVISIONE **JDC**

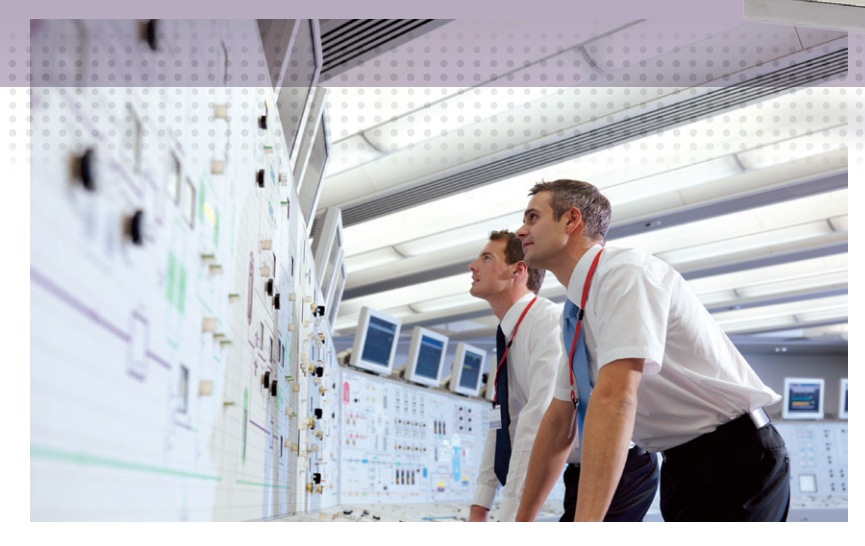

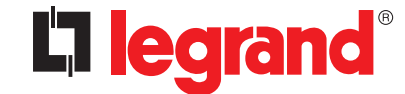

LO **SPECIALISTA GLOBALE** DELLE INFRASTRUTTURE ELETTRICHE E DIGITALI DELL'EDIFICIO

# **GUIDA ALLA GESTIONE DELL'UPS**

Un UPS, da solo, non è in grado di garantire la totale protezione dei sistemi che alimenta a causa di diversi fattori, tra cui: - Le batterie di cui dispone non possiedono una autonomia illimitata

- Collegamenti accidentali come ad esempio stufette ed aspirapolvere possono causare un sovraccarico che, in caso di mancanza dell'alimentazione, rende nulla la protezione offerta dall'UPS
- L'installazione in zone non presidiate come ad esempio sale CED o scantinati, oppure il funzionamento h24, può rendere difficoltoso o impossibile ricevere gli allarmi che, di conseguenza, pone a rischio la sicurezza degli apparati critici.

Se a queste considerazioni aggiungiamo anche il fatto che ripristinare un sistema può comportare dei costi molto alti, anche a causa del tempo necessario, è facile intuire come sia indispensabile dotare l'UPS di un sistema di supervisione in grado di informare l'utente dell'imminente pericolo e di eseguire automaticamente una serie di azioni atte a garantire l'integrità dei dati e dei sistemi operativi.

Le soluzioni per la supervisione dell'UPS sono 2 e si differenziano in base alla tipologia impiantistica e al metodo di gestione interessato:

Gestione effettuata tramite software di gestione installati a bordo dei PC o dei server da proteggere. Ideale per piccoli impianti dove l'UPS è installato vicino ai PC o ai server.

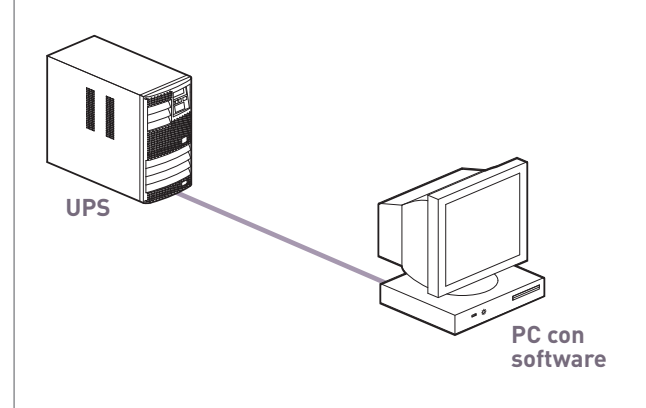

### **Soluzione software Soluzione hardware e software**

Gestione effettuata tramite un'insieme di accessori di comunicazione e software di gestione e abilitazione che consentono di effettuare supervisioni più allargate anche da remoto tramite INTERNET.

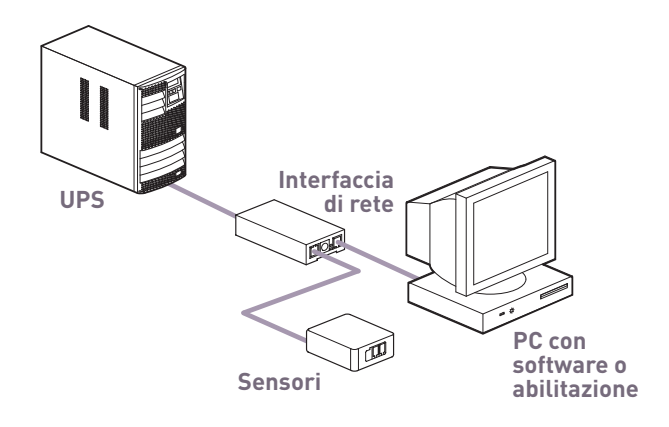

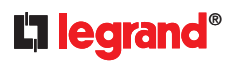

# GUIDA ALLA **SCELTA**

Il diagramma seguente illustra come con poche e semplici domande è possibile stabilire quale sia la migliore configurazione per la propria esigenza:

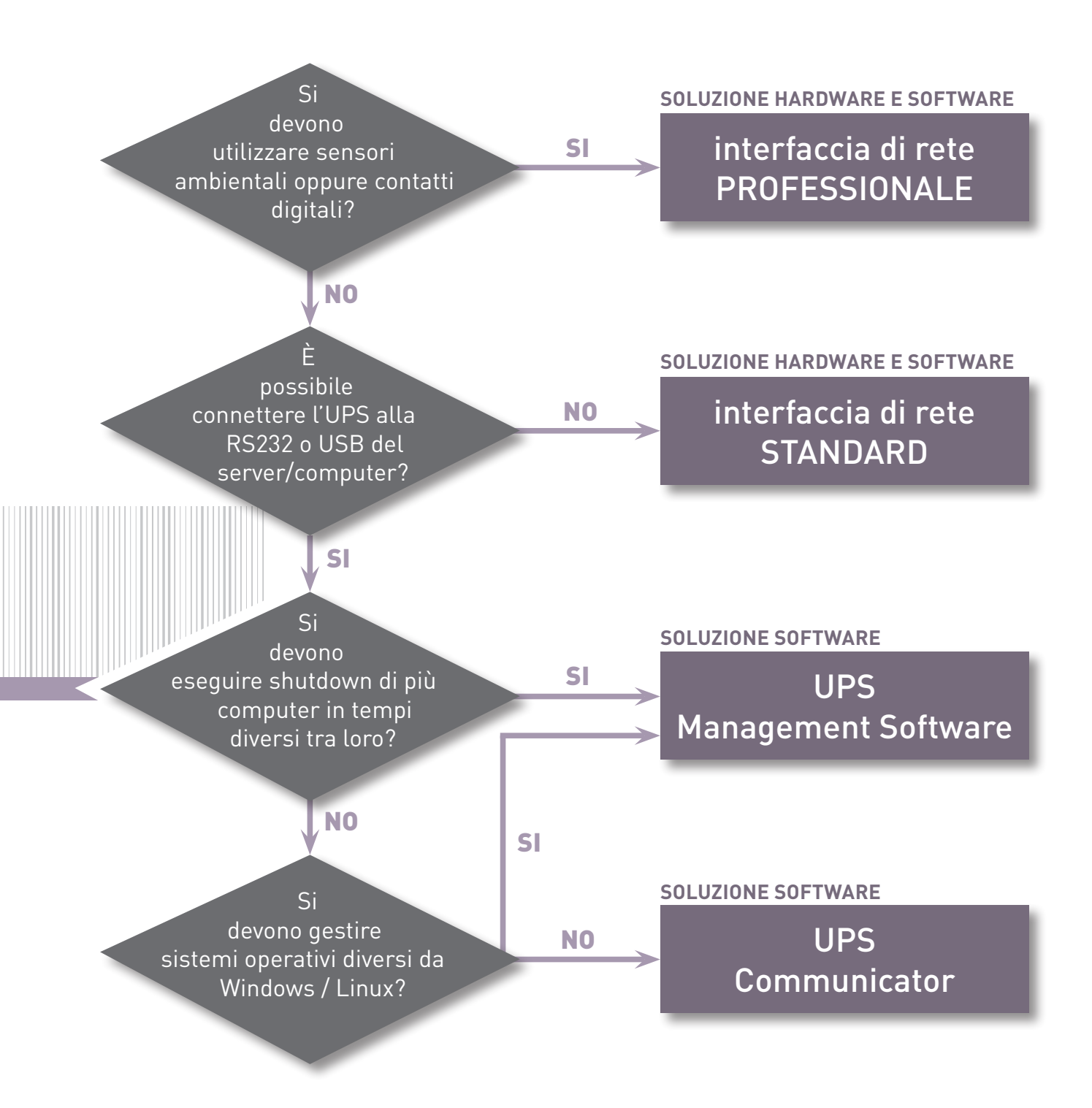

# **SOFTWARE DI GESTIONE**

**I software di gestione dell'offerta Legrand si suddividono in 2 diverse funzioni:**

- **software di gestione e controllo, UPS Communicator e UPS Management Software;**
- **software di abilitazione e di monitoraggio, RCCMD, UNMS.**

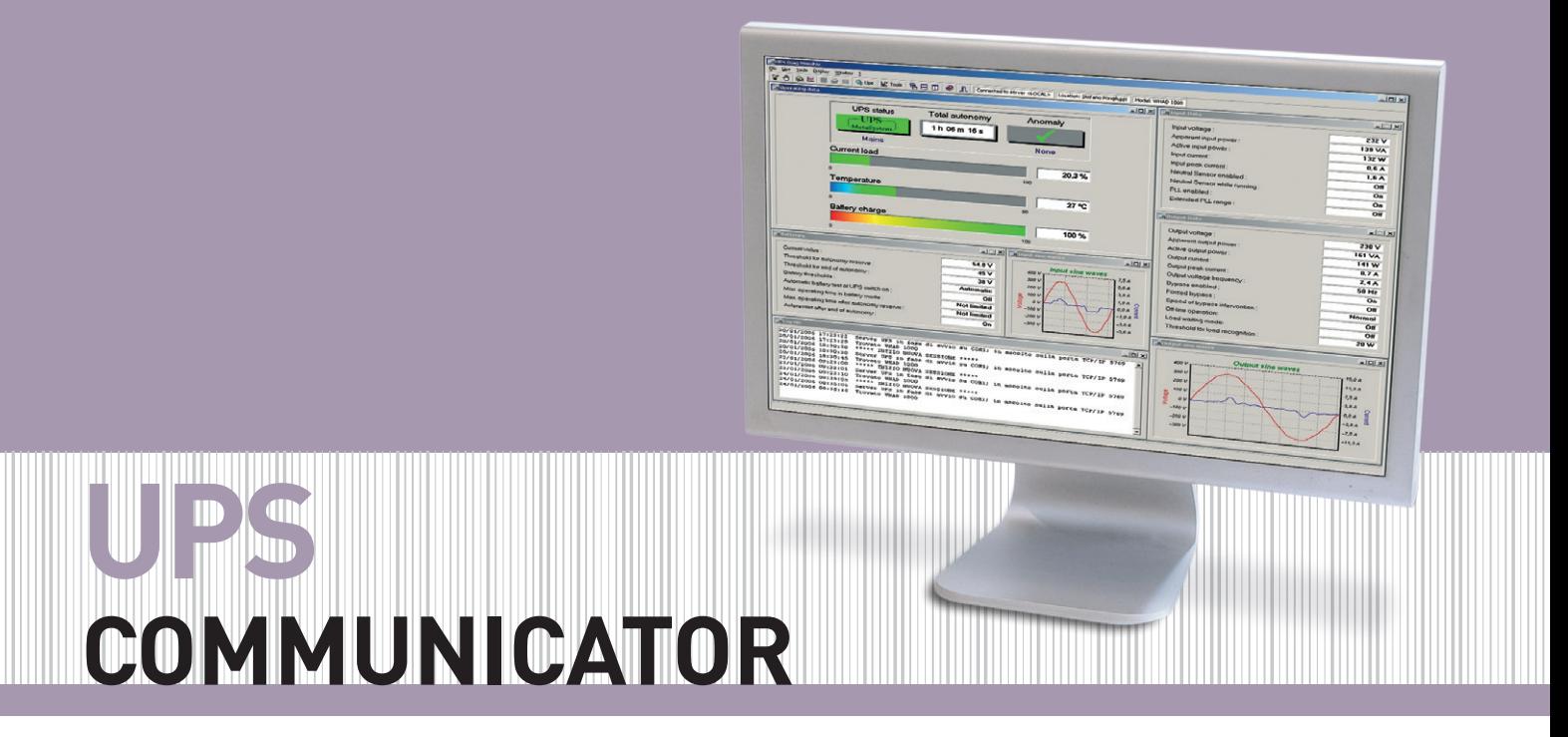

Software gratuito e scaricabile dal sito **www.ups.legrand.com**, è costituito da una insieme di applicazioni progettate per controllare continuamente il funzionamento dell'UPS e garantire l'integrità dei sistemi operativi dei PC alimentati dall'UPS stesso. La struttura client/server lo rende estremamente flessibile, efficiente, semplice da utilizzare e "leggero" dal punto di vista delle risorse di sistema richieste. Supporta di tutti i sistemi operativi Windows (98 e superiori) e tutte le distribuzioni Linux.

### **I moduli principali che compongono tale applicazione sono:**

### UPS SERVER:

modulo "server" per la gestione dell'UPS tramite connessione RS232 o USB. E' in grado di gestire numerosi eventi (mancanza rete, sovraccarico, bypass, anomalia interna, ecc..) e, per ognuno di questi, può eseguire molteplici azioni (registrazione nel file di log, invio messaggi pop-up, invio e-mail, esecuzione programmi e shutdown locali e remoti, ecc…).

### UPS DIAG MONITOR:

interfaccia grafica che, a seguito di una connessione con il modulo UPS Server, consente di accedere ai dati di funzionamento dell'UPS, eseguire una diagnostica completa, programmare funzioni speciali ed eseguire test.

### RS SYSTEM:

agent per l'esecuzione di comandi su computer remoti (shutdown, comandi personalizzati, messaggi pop-up) tramite protocollo TCP/IP

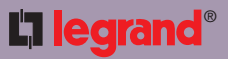

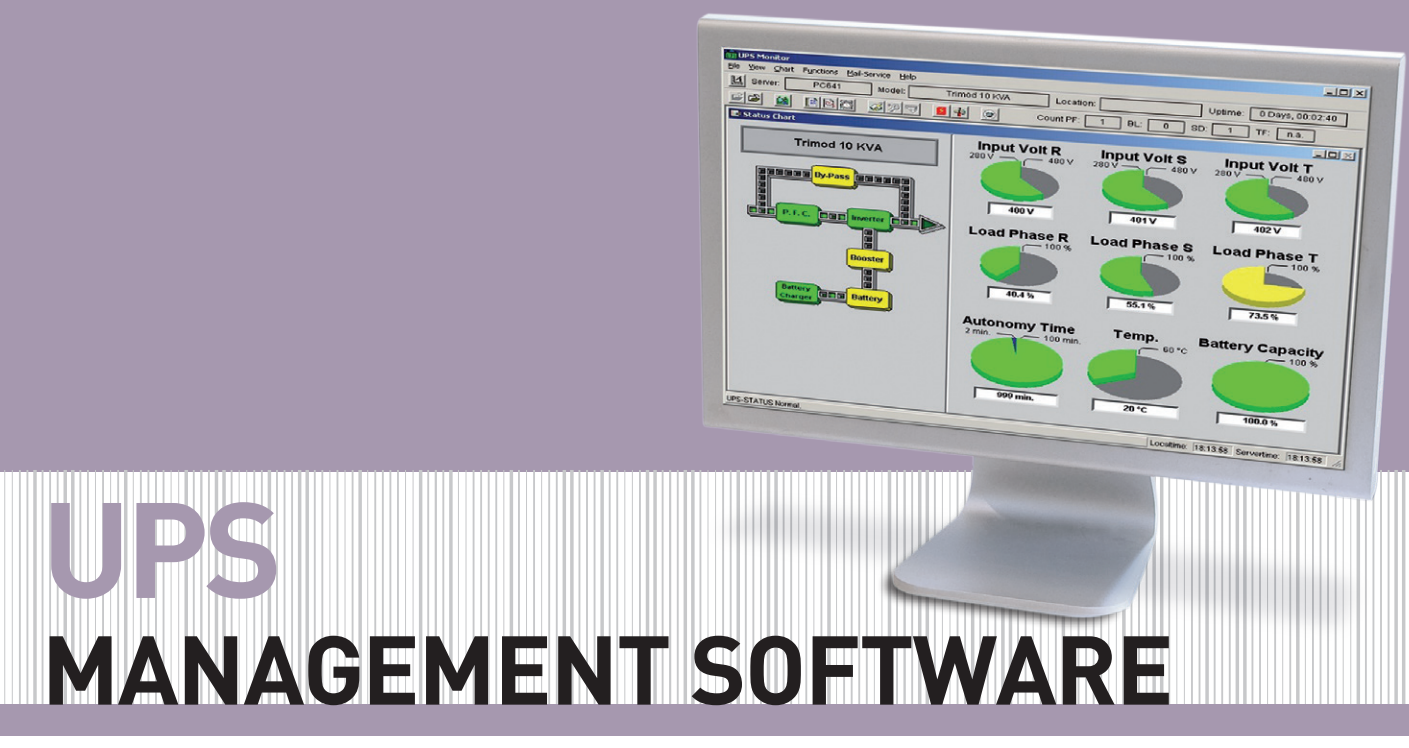

Software a catalogo, fornito su CD-ROM, costituito da una insieme di applicazioni progettate per controllare continuamente il funzionamento dell'UPS e garantire l'integrità dei sistemi operativi dei PC alimentati dall'UPS stesso. La struttura client/server lo rende estremamente flessibile, efficiente, semplice da utilizzare e "leggero" dal punto di vista delle risorse di sistema richieste. Supporta tutti i principali sistemi operativi anche su varie architetture (Intel, Alpha, Itanium, ecc…): Windows 2000 e superiori, Linux, Unix, Novell Netware e Mac OS X 10.x e include 1 licenza RCCMD per l'esecuzione di comandi su un PC aggiuntivo. Gli aggiornamenti possono essere scaricati gratuitamente dal sito **www.ups.legrand.com.**

#### **I moduli principali che compongono tale applicazione sono:**

### UPSMAN:

modulo "server" per la gestione dell'UPS tramite connessione RS232 o USB. E' in grado di gestire numerosi eventi (mancanza rete, sovraccarico, bypass, anomalia interna, ecc..) e, per ognuno di questi, può eseguire molteplici azioni (registrazione nel file di log, invio messaggi pop-up, invio e-mail, esecuzione programmi e shutdown locali e remoti, ecc…) anche in tempi differenti.

### UPSMON:

interfaccia grafica che, a seguito di una connessione con il modulo UPSMAN, consente di accedere ai principali dati di funzionamento dell'UPS ed eseguire test.

# **SOFTWARE DIABILITAZIONE E MONITORAGGIO**

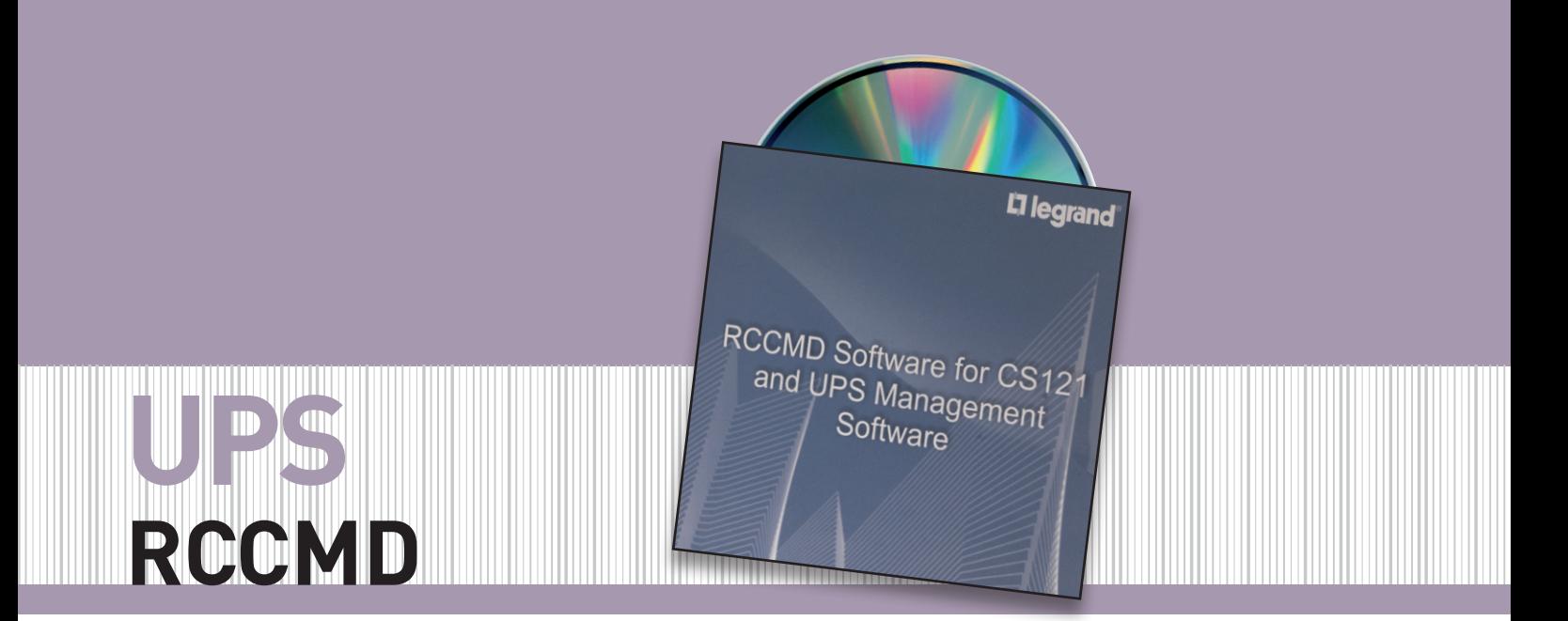

E' un software che abilita un computer a ricevere ed eseguire, tramite il protocollo TCP/IP, i seguenti comandi remoti trasmessi dai sistemi di gestione UPS:

- Shutdown del sistema operativo
- Visualizzazione di messaggi pop-up
- Esecuzione programmi personalizzati (.COM, .EXE, .BAT, .CMD) con relative opzioni.

Tutti i comandi ricevuti vengono memorizzati in un file di log. L'esecuzione di questi comandi è subordinata ad un controllo di autorizzazione: i comandi vengono accettati solamente se l'UPS che li ha inviati è inserito in una lista di autorizzazione.

E' possibile creare una lista di "ridondanza", cioè un comando è eseguito esclusivamente se è stato trasmesso da più UPS (ad esempio per eseguire lo shutdown di computer con alimentazione ridondante su due o più UPS).

I sistemi operativi supportati rappresentano il 99% di quelli attualmente presenti sul mercato (inclusi i sistemi AS/400 ed i sistemi di virtualizzazione come ad esempio VMware) e sono disponibili anche per diverse architetture (ad esempio processori Intel, PowerPC, Alpha).

Compatibile con: UPS Management Software, interfaccia di rete (tutti i modelli), SiteSwitch 4 (solo modello SS4).

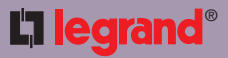

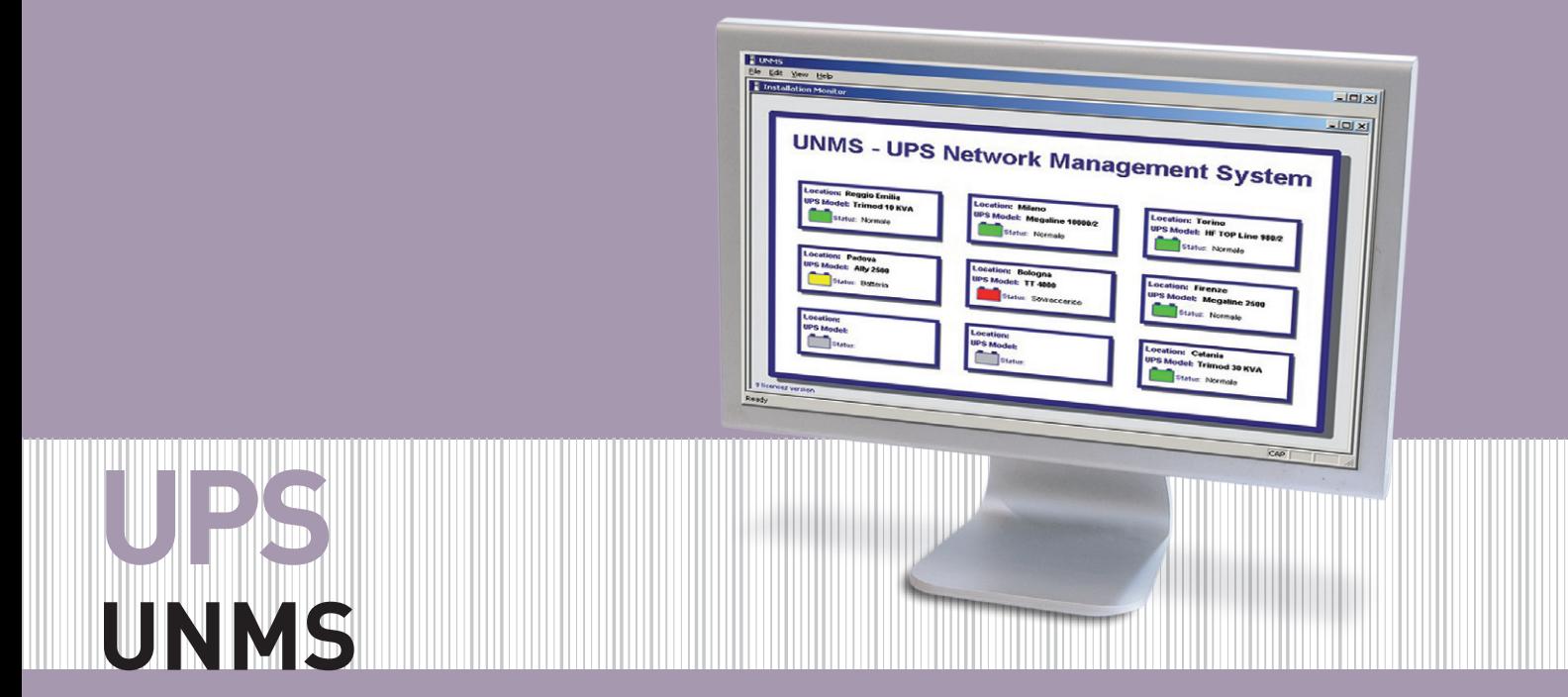

UNMS (UPS Network Management System) è una applicazione "WEB based" in grado di monitorare continuamente, attraverso i sistemi di gestione UPS (interfaccia Professionale e industriale, UPS Management software , SNMP) ed il protocollo TCP/IP, lo stato di tutti gli UPS installati in una o più locazioni.

Alla stazione di monitoraggio arrivano tutti i segnali di allarme generati dai vari UPS in modo da poter eseguire una diagnostica immediata ed approfondita dell'eventuale problema e, in caso di necessità, far intervenire rapidamente l'assistenza tecnica.

Lo stato di funzionamento di ogni UPS è rappresentato da una icona a codifica semaforica: quando necessario, l'icona corrispondente all'UPS in allarme cambia colore a seconda della gravità dell'anomalia, il programma di controllo invia dei messaggi pop-up, e-mail ed esegue programmi personalizzati.

Con un browser internet ed un semplice click del mouse è poi possibile accedere al monitoraggio dell'UPS in questione.

Il supporto del protocollo SNMP permette l'utilizzo di questa applicazione anche con UPS di differenti marche, purché compatibili con le specifiche MIB RFC1628.

Il sistema consente inoltre la personalizzazione dell'interfaccia grafica, la memorizzazione in un database di tutti gli allarmi ricevuti in modo da poter eseguire ricerche ed è in grado di visualizzare grafici rappresentanti l'andamento dei principali parametri operativi degli UPS.

La versione base è gratuita e permette il controllo fino a nove UPS contemporaneamente (di cui max 3 possono essere di marche diverse).

Disponibile per Windows XP Pro e superiori.

# **ACCESSORI DI COMUNICAZIONE E GESTIONE**

**La gamma di accessori di comunicazione dell'offerta Legrand si suddivide in 3 diverse tipologie:**

- **interfacce di rete nelle versioni standard, professionale e industriale;**
- **centraline di gestione carichi con uscite di alimentazione indipendenti;**
- **sensori per il monitoraggio di tipo ambientale e meccanico.**

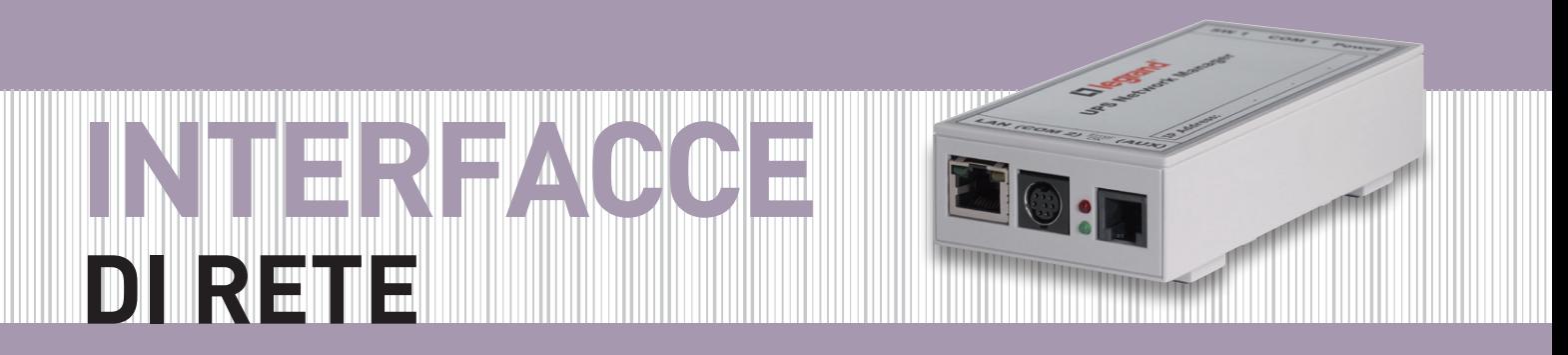

Le interfacce di rete sono dispositivi hardware per la gestione degli UPS, non richiedono software, al loro interno infatti risiede un sistema operativo proprietario in grado di controllare continuamente il funzionamento dell'UPS e gestire molteplici eventi (mancanza rete, sovraccarico, bypass, anomalia, …).

Le interfacce di rete sono disponibili nelle versione esterna ed interna per l'alloggiamento in un slot dedicato dell'UPS.

Le versioni professionali ed industriali dispongono di contatti digitali programmabili e di porte di comunicazione aggiuntive RS232 / RS485.

In tutte le interfacce di rete è inclusa una licenza RCCMD per l'esecuzione di comandi su un PC/server.

Il Firmware è aggiornabile tramite apposito pacchetto software scaricabile gratuitamente dal sito Internet **www.ups.legrand.com**

Funzioni eseguibili:

- Memorizzazione file di log completi di data e ora

- Memorizzazione dell'andamento dei principali dati di funzionamento completi di data e ora
- Invio e-mail
- Esecuzione azioni schedulate
- Visualizzazione messaggi pop-up, esecuzione shutdown e comandi personalizzati su computer remoti (è necessario che su questi computer sia installato l'agent software RCCMD)
- Invio di messaggi trap SNMP
- Spegnimento e riaccensione dell'UPS
- Invio di segnali "Wake on LAN (WOL)"
- Supporto del protocollo SNMP e dei principali software di gestione (HP OpenView, IBM Tivoli, ecc…)
- Visualizzazione dei dati e configurazione tramite browser internet (Internet Explorer, Mozilla Firefox, Opera, ecc…) oppure Telnet
- Connessione ethernet 10/100Mbit Base-T (half-duplex e fullduplex) con funzione di auto-riconoscimento
- Funzione DHCP

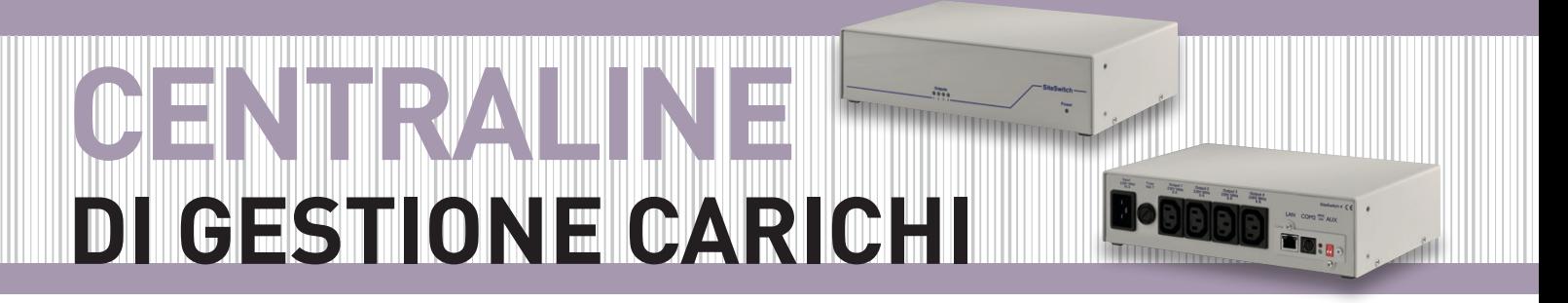

E' un dispositivo utilizzato per il controllo della distribuzione di energia e permette di spegnere ed accendere singolarmente i dispositivi ad esso collegati grazie alle quattro uscite di alimentazione indipendenti.

Durante una mancanza di alimentazione, ad esempio, un UPS può inviare un comando per spegnere i carichi meno importanti (come stampanti laser) in modo da assicurare ai sistemi critici la maggior autonomia possibile.

Una volta che l'alimentazione di rete è stata ripristinata, lo stesso UPS può inviare il comando per riaccendere questi carichi. Nella parte frontale sono presenti 5 led che consentono di verificare lo stato dell'alimentazione principale e di ogni uscita. Sono incluse anche delle staffe che permettono l'installazione all'interno di armadi rack 19".

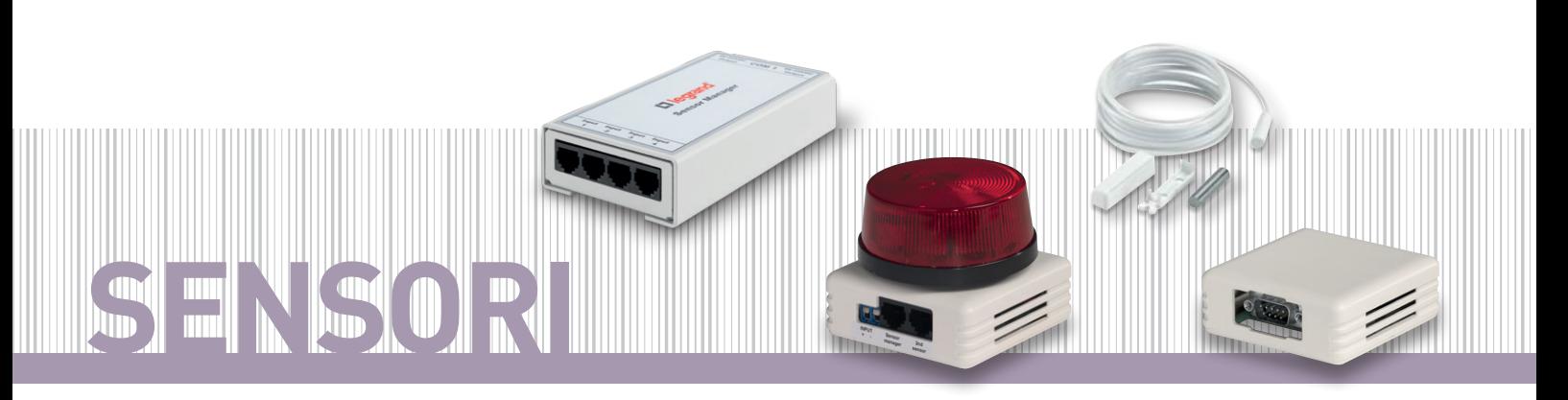

La gamma è composta da 2 diverse tipologie di sensori che si differenziano in base alla tipo di connessione con l'UPS. Sono quindi disponibili sensori che possono essere collegati direttamente alle interfacce di rete e sensori che devono essere obbligatoriamente collegati al SENSOR MANAGER. L'offerta è così composta:

### SENSORI PER INTERFACCE DI RETE:

- sensore temperatura
- sensore temperatura/umidità
- sensore porta

### SENSORI PER SENSOR MANAGER:

- sensore temperatura
- sensore temperatura/umidità
- sensore porta
- segnalazioni luminosa di emergenza

Il SENSOR MANAGER è un dispositivo che consente di collegare varie tipologie di sensori all'UPS; è in grado di gestire fino a 8 ingressi analogici, 4 ingressi digitali e 4 uscite digitali, e grazie alle funzioni di configurazione "Scale Divisor" e "Off set" è possibile utilizzarlo con qualsiasi apparato analogico:

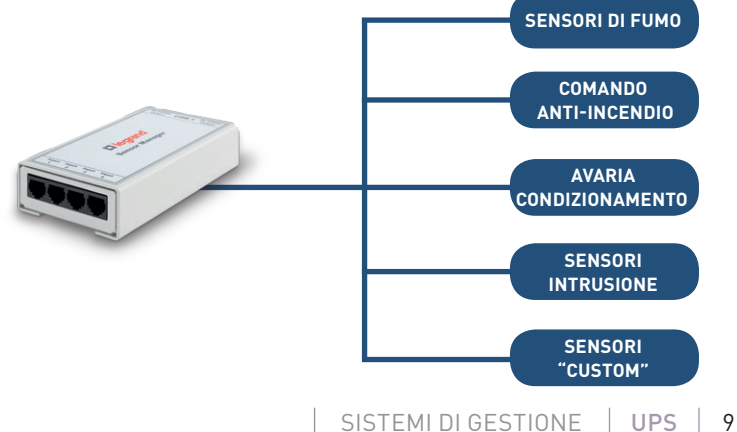

# **TIPOLOGIE DIGESTIONE DELL'UPS**

# **PROTEZIONE LOCALE**

Per la protezione di un singolo computer (server o postazione di lavoro) e delle relative periferiche è sufficiente utilizzare una connessione RS232 oppure USB ed installare il software di gestione sul sistema da proteggere. Se il computer è connesso ad una rete IP è possibile ricevere anche sul proprio computer le segnalazioni di allarme dell'UPS tramite messaggi pop-up ed e-mail e visualizzarne graficamente i dati operativi, attraverso degli specifici

programmi di monitoraggio.

Il vantaggio di questo tipo di gestione sta nel fatto che i costi di implementazione sono molto bassi, ma pone un limite: l'UPS deve essere posizionato nelle vicinanze del sistema da proteggere.

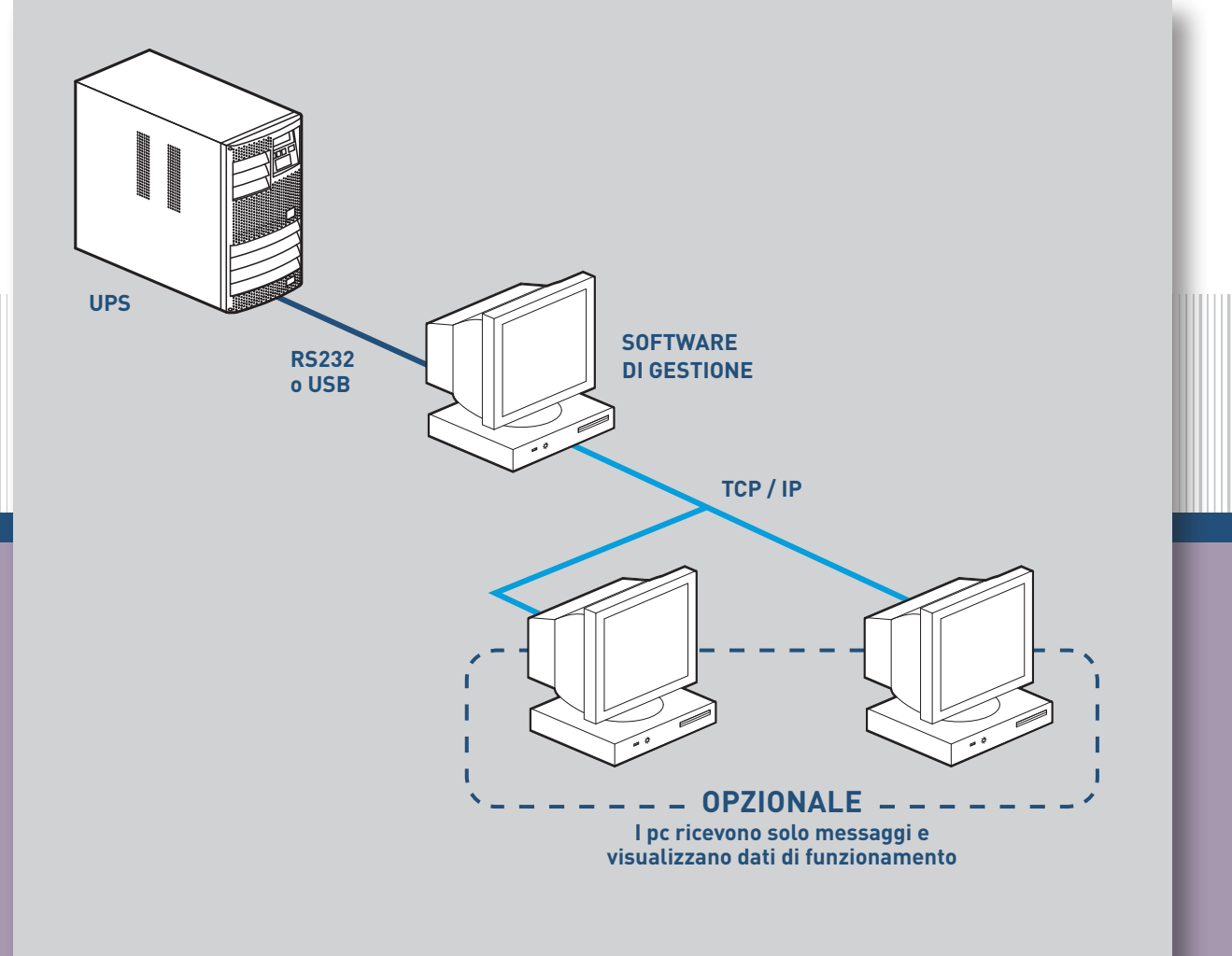

Prodotti per configurazione:

- software UPS Communicator scaricabile gratuitamente
- software UPS Management Software 3 108 79 o 3 108 80

### **ESTENSIONE DELLA PROTEZIONE LOCALE**

In caso di un numero maggiore di computer da controllare, è possibile utilizzare la soluzione descritta precedentemente, installando però sugli altri computer uno speciale "agent" software che riceverà ed eseguirà i comandi inviati dal computer interfacciato all'UPS.

Anche in questo caso i costi di implementazione sono molto bassi, ma a seguito di uno spegnimento del computer interfacciato all'UPS (guasto, manutenzione, aggiornamento, ecc…) si inibisce completamente il sistema di gestione e, di conseguenza, non si è più in grado di ricevere le segnalazioni di allarme mettendo così a rischio l'integrità dei rimanenti computer.

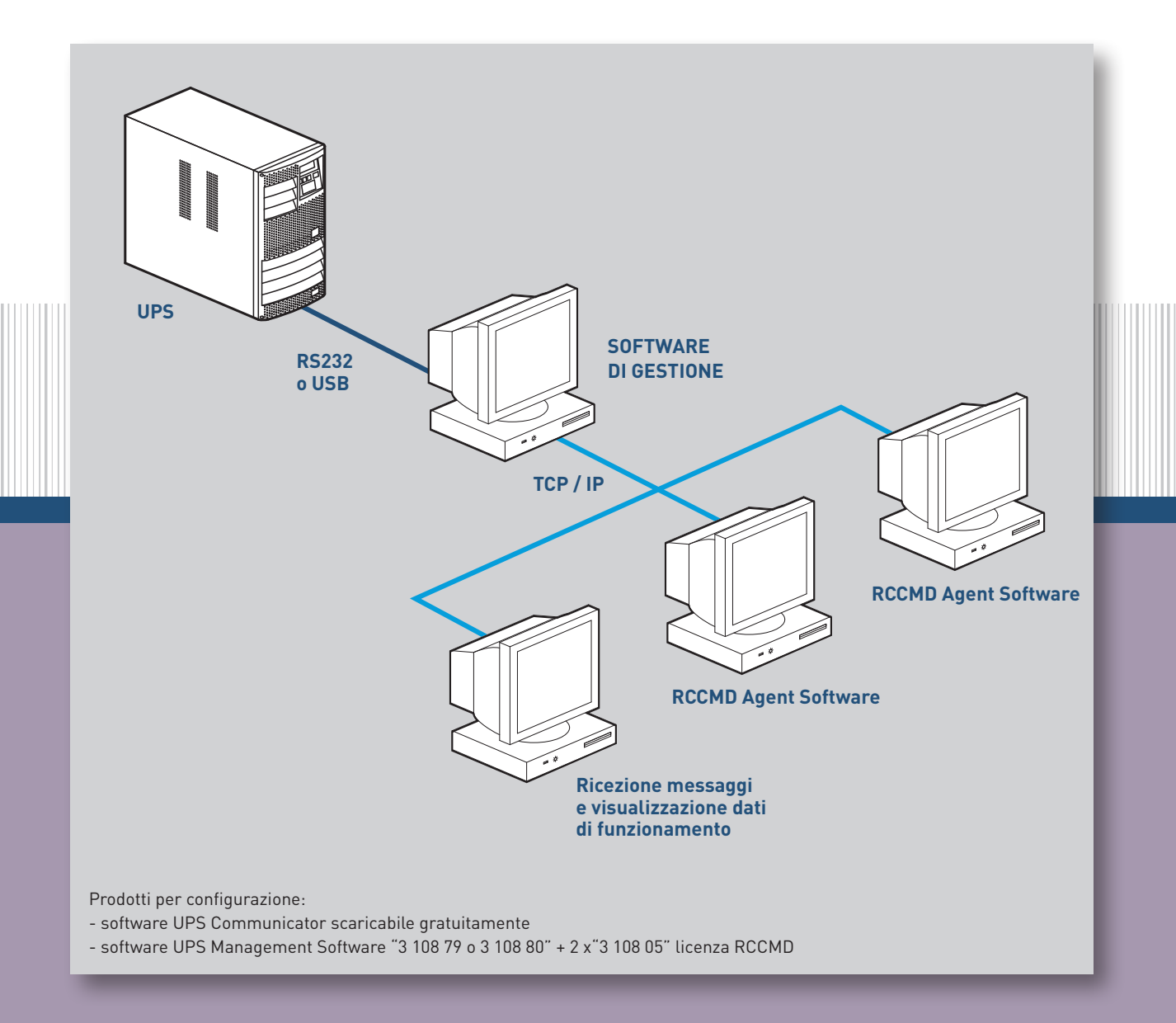

# **TIPOLOGIE DIGESTIONE DELL'UPS**

# **INTEGRAZIONE ALLA RETE IP**

Questo tipo di installazione prevede che l'UPS sia collegato ad una interfaccia di rete al cui interno è installato il software di gestione. La scheda di rete è connessa a sua volta alla rete IP.

Essendo l'UPS collegato direttamente alla rete IP, il suo sistema di gestione è in grado di inviare e-mail e messaggi pop-up, spegnere e riaccendere i PC. La protezione dei vari computer è garantita installando in essi un software RCCMD che riceve i comandi dall'interfaccia di rete dell'UPS. I PC sprovvisti di tale abilitazione potranno solo ricevere messaggi E-mail e visualizzare i parametri di funzionamento. I vantaggi di questa soluzione sono molti:

- l'UPS può essere installato anche a distanza dai sistemi che deve proteggere

- l'intera gestione non dipende più da un singolo PC, garantendo di fatto la sicurezza di tutti i dispositivi collegati.

- la visualizzazione dei dati è possibile da un qualsiasi browser WEB senza la necessità di dover installare un software dedicato.

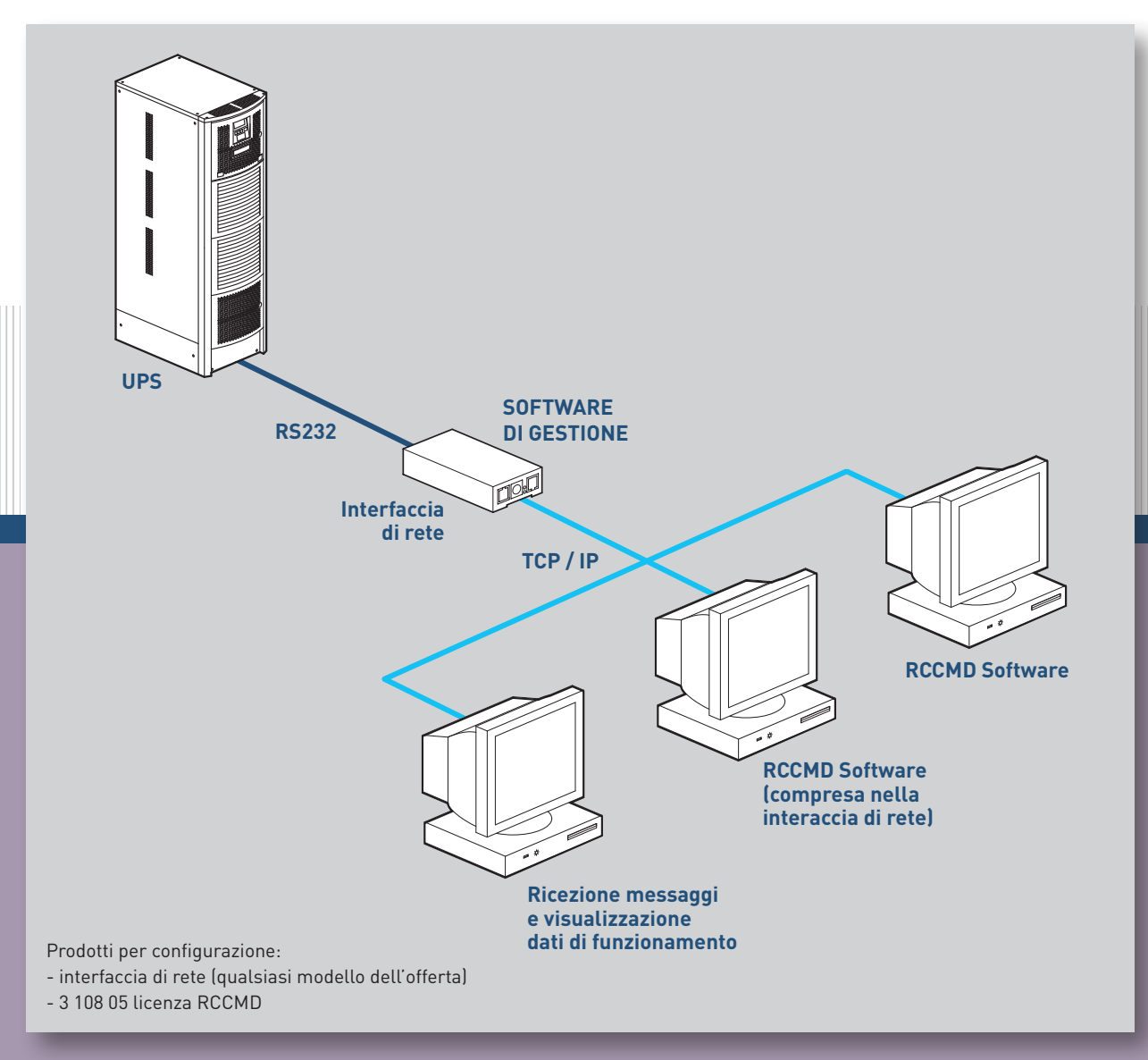

# **MONITORAGGIO DI PIÙ UPS**

Prevede l'utilizzo di una applicazione software in grado di monitorare continuamente un numero anche elevato di UPS installati localmente o in siti remoti.

Tutti gli allarmi generati dagli UPS attraverso i rispettivi sistemi di gestione vengono intercettati, attraverso la rete IP, da questo applicativo che provvede a memorizzarli in un database e ad inviare una serie di messaggi pop-up ed e-mail agli operatori che, connettendosi tramite browser WEB, sono in grado di identificare velocemente l'UPS che ha generato l'allarme e di eseguire una diagnostica completa ed efficiente.

Un tipico esempio di utilizzo di questa applicazione è rappresentato da un Istituto di Credito:

- In ogni filiale è installato un UPS, controllato da uno dei sistemi di gestione visti precedentemente, che gestisce e protegge la rete locale
- Le varie reti locali sono connesse tra loro in modo permanente

- Nella sede principale è installata la stazione di monitoraggio che controlla continuamente tutti gli UPS

Il vantaggio di questa soluzione sta nell'utilizzare un sistema standard di monitoraggio e ricezione allarmi consentendo di gestire ogni UPS senza dover conoscerne l'indirizzo IP.

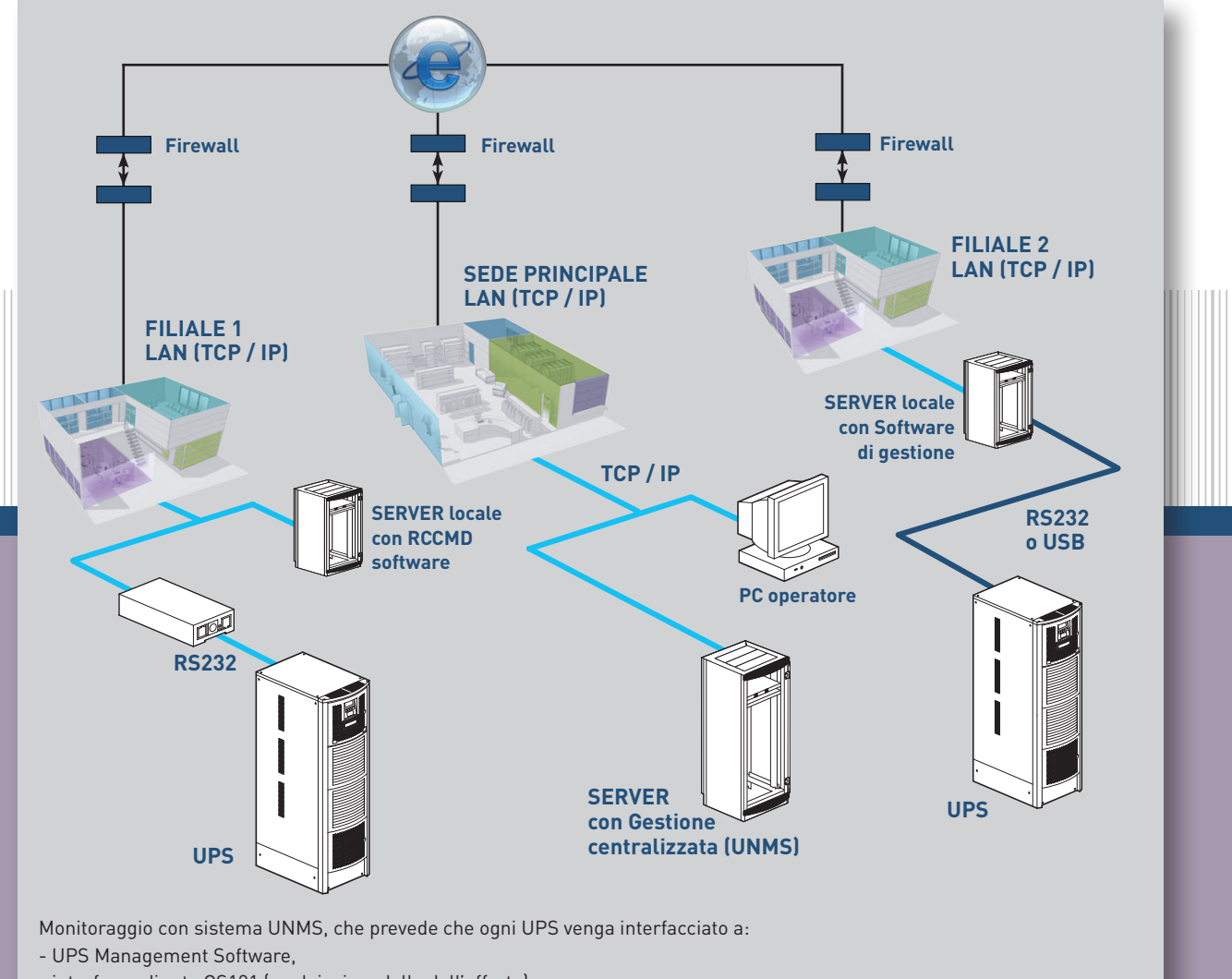

- interfacce di rete CS121 (qualsiasi modello dell'offerta)
- sistema che supporti il protocollo SNMP.

# **TIPOLOGIE DIGESTIONE DELL'UPS**

## **MONITORAGGIO AMBIENTALE**

Ci sono situazioni in cui il monitoraggio dell'UPS non è sufficiente ma si rende necessario anche controllare l'ambiente circostante.

Utilizzando le interfacce di rete è possibile monitorare, attraverso un apposito sensore analogico, la temperatura e l'umidità dell'ambiente o di uno specifico armadio rack e di inviare e-mail o eseguire comandi su computer remoti se la misura esce dalle soglie prefissate.

In caso ci sia la necessità di utilizzare più di un sensore è possibile interporre, tra l'interfaccia ed il sensore stesso, il SENSOR MANAGER che consente il collegamento fino a 8 sensori diversi.

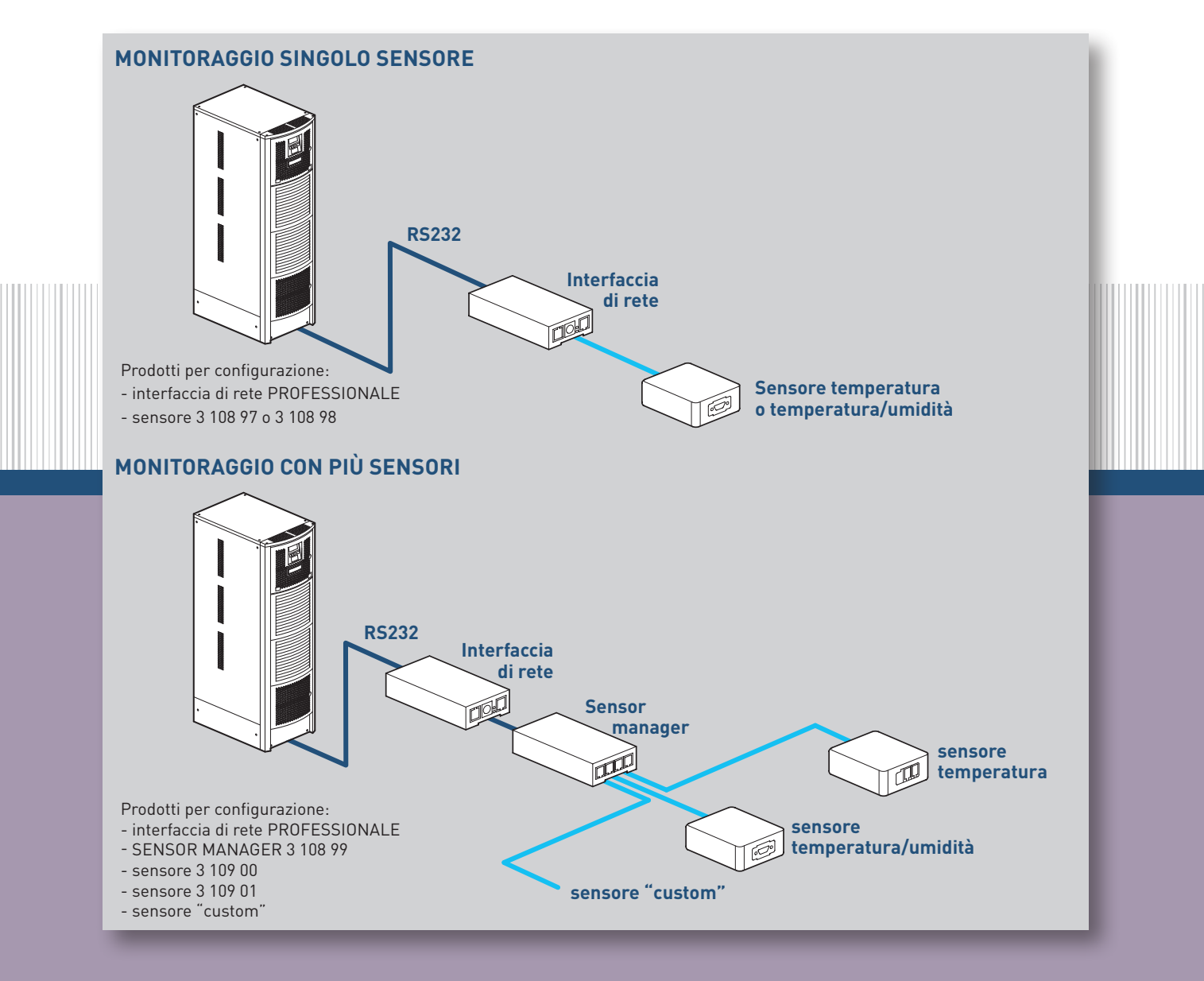

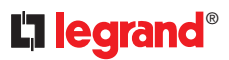

I dati storici dell'andamento delle grandezze misurate dai sensori è memorizzato in un apposito file di log con la possibilità di essere visualizzato graficamente oppure di essere esportato per una successiva analisi e archiviazione.

E' possibile anche monitorare lo stato di ingressi digitali (ad esempio micro-interruttori di apertura porta oppure contatti di segnalazione guasti dell'impianto di condizionamento) e comandare dispositivi hardware come, ad esempio, segnalazioni luminose o sirene: anche in questo caso è consentito inviare e-mail oppure eseguire comandi su computer remoti.

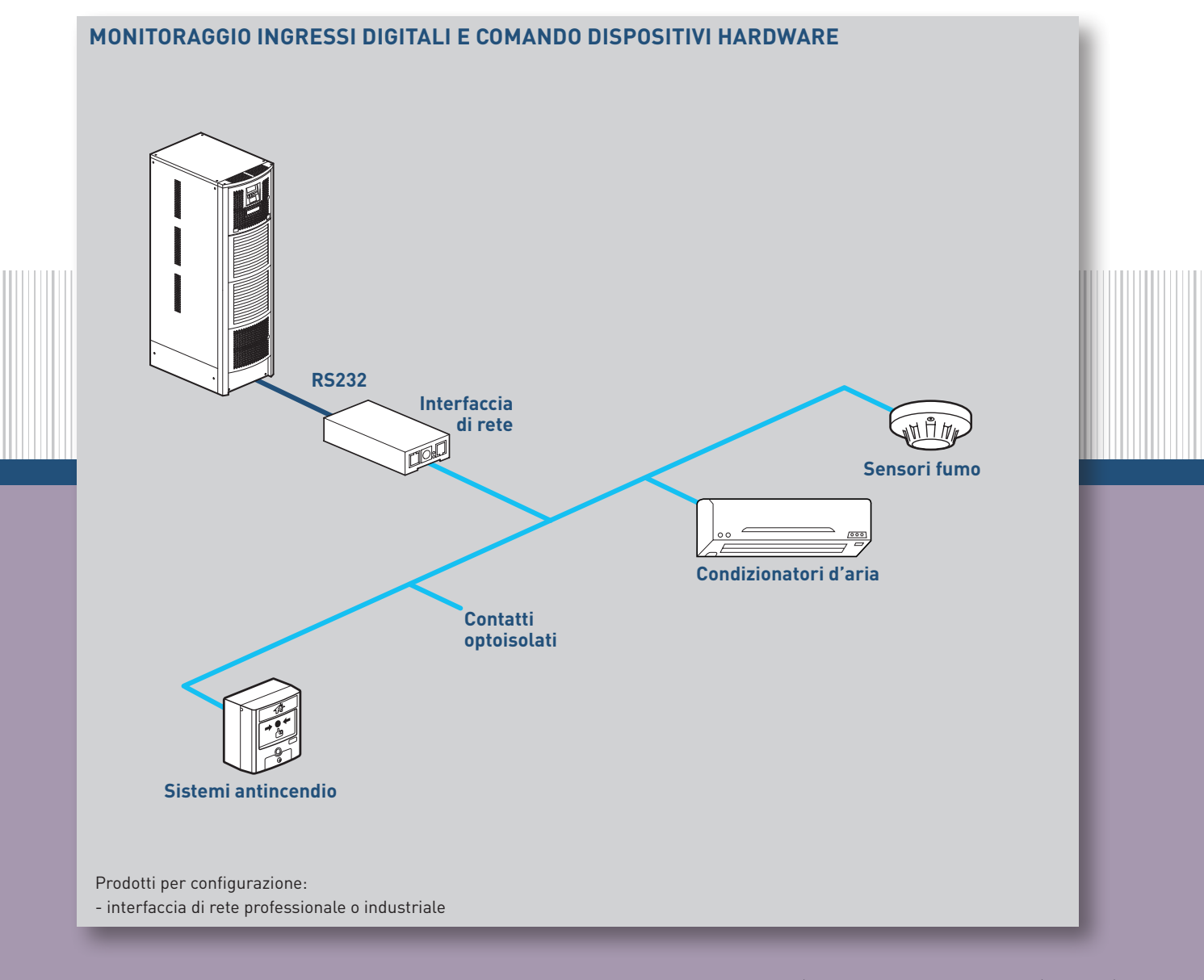

### SOFTWARE DI GESTIONE

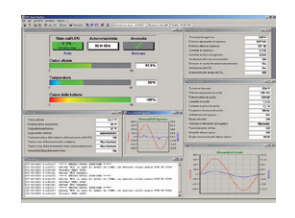

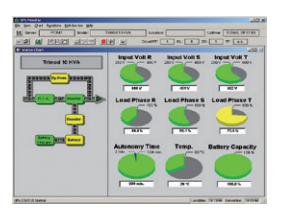

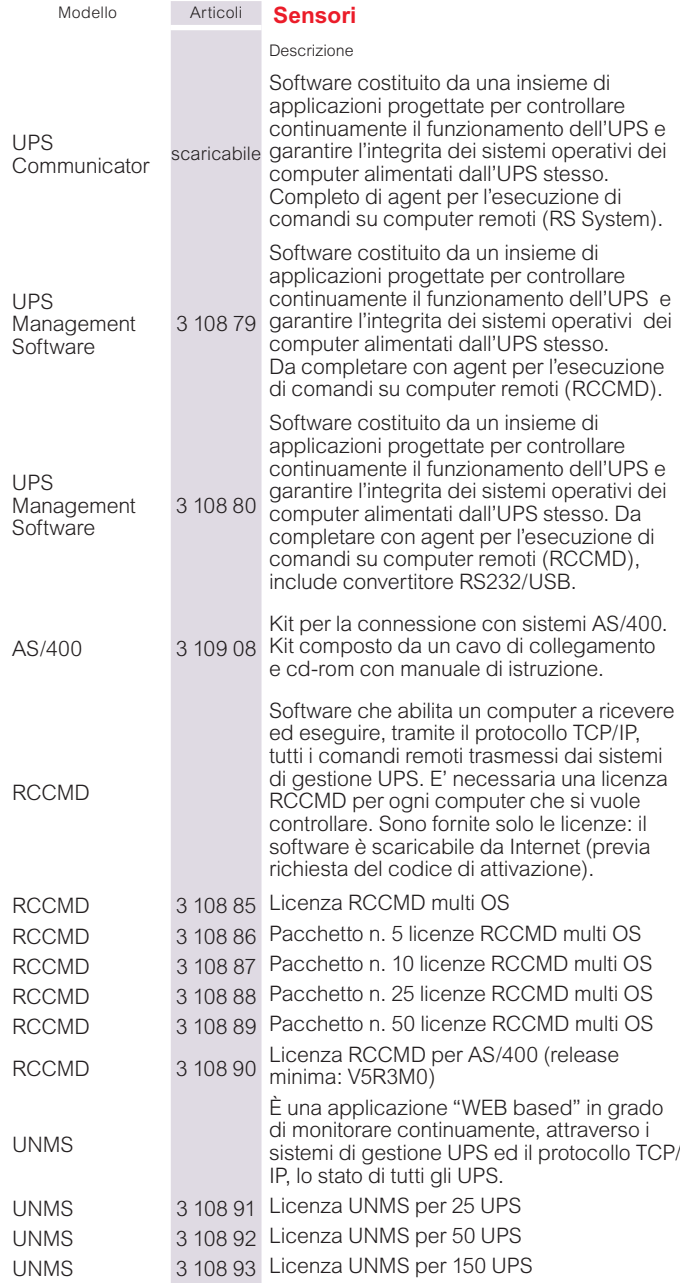

Esempi di tipologie di gestione e comunicazione realizzabili tramite software e hardware

#### **n** Protezione locale

Consente di proteggere un solo utente (pc o server) che deve essere posizionato ad una distanza inferiore di 12 metri.

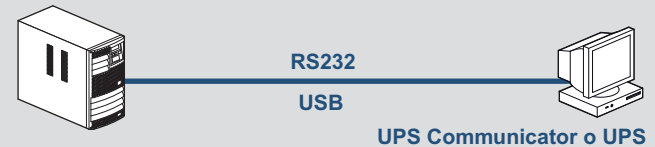

### **Management Software**

#### **n** Protezione locale estesa

Consente di proteggere un maggior numero di utenze (pc o server) ma tutte dipendenti dal COMPUTER che controlla l'UPS.

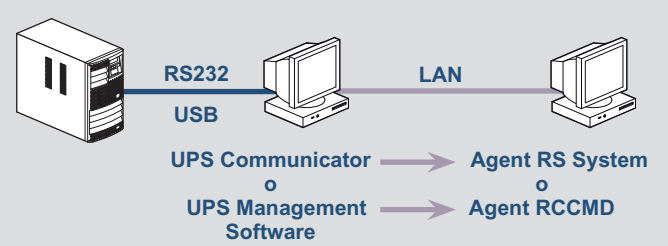

#### **n** Protezione tramite rete TCP/IP

Consente di controllare più utenze che possono interagire con la scheda di rete. La gestione di tutto il sistema può essere monitorato e controllato da ogni utente autorizzato.

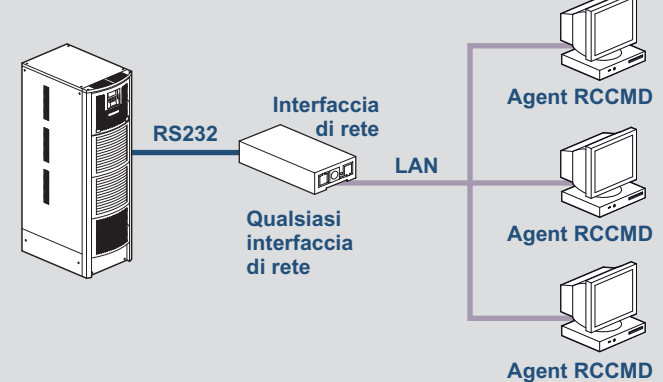

#### **n** Protezione centralizzata

Tramite il software di monitoraggio UNMS e' possibile controllare tutti gli UPS connessi ad una rete TCP/IP.

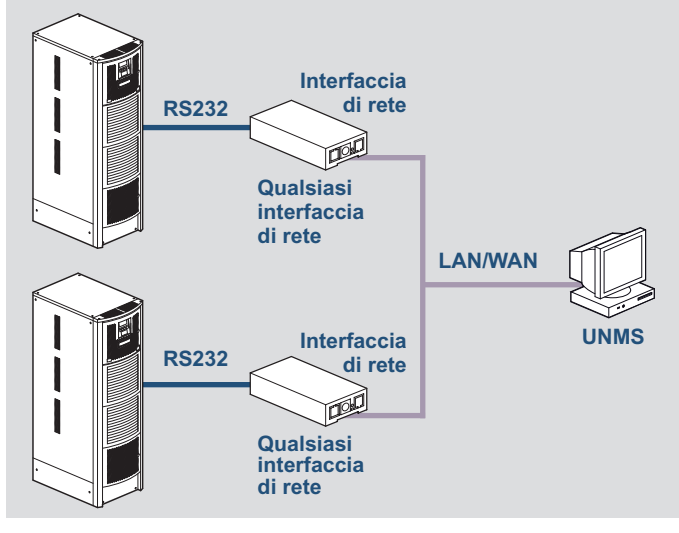

### L'i legrand®

### INTERFACCIA DI RETE

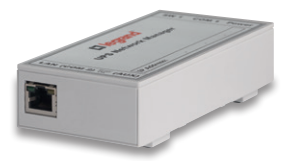

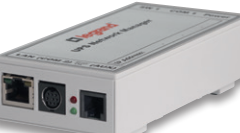

3 108 84

3 109 06

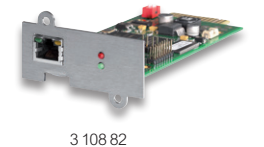

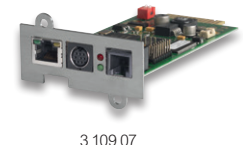

Interfacce di rete per la gestione degli UPS, non richiedono software esterno, al loro interno infatti risiede un processore a 32 bit con un sistema operativo proprietario in grado di controllare continuamente il funzionamento dell'UPS e gestire molteplici eventi (mancanza rete, sovraccarico, bypass, anomalia, …) ed eseguire di conseguenza una serie di azioni, quali ad esempio:

- Memorizzazione file di log completi di data e ora - Memorizzazione dell'andamento dei principali dati di funzionamento completi di data e ora
- Invio e-mail
- Esecuzione azioni schedulate
- Visualizzazione messaggi pop-up, esecuzione shutdown e comandi personalizzati su computer remoti (è necessario che su questi computer sia installato l'agent software RCCMD)
- Spegnimento e riaccensione dell'UPS
- Invio di segnali "Wake on LAN (WOL) "
- Supporto del protocollo SNMP e dei principali software di gestione (HP OpenView, IBM Tivoli, ecc…)
- Invio di messaggi trap SNMP - Visualizzazione dei dati e configurazione tramite browser internet
- (Internet Explorer, Mozilla Firefox, Opera, ecc…) oppure Telnet - Firmware aggiornabile tramite apposito pacchetto software
- scaricabile gratuitamente da Internet - Connessione ethernet 10/100Mbit Base-T (half-duplex e full-duplex)
- con funzione di auto-riconoscimento
- Funzione DHCP<br>- N 1 licenza RC
- N. 1 licenza RCCMD inclusa

Disponibili nelle versioni interna ed esterna, la versione interna viene alloggiata in un slot dedicato dell'UPS.

Tensione di alimentazione 9 - 30 V d.c. (alimentatore incluso nelle versioni esterne).

Le versioni professionali ed industriali dispongono di contatti digitali programmabili e di porte di comunicazione aggiuntive RS232 / RS485.

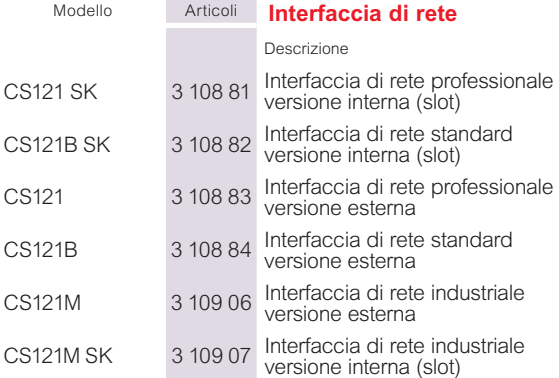

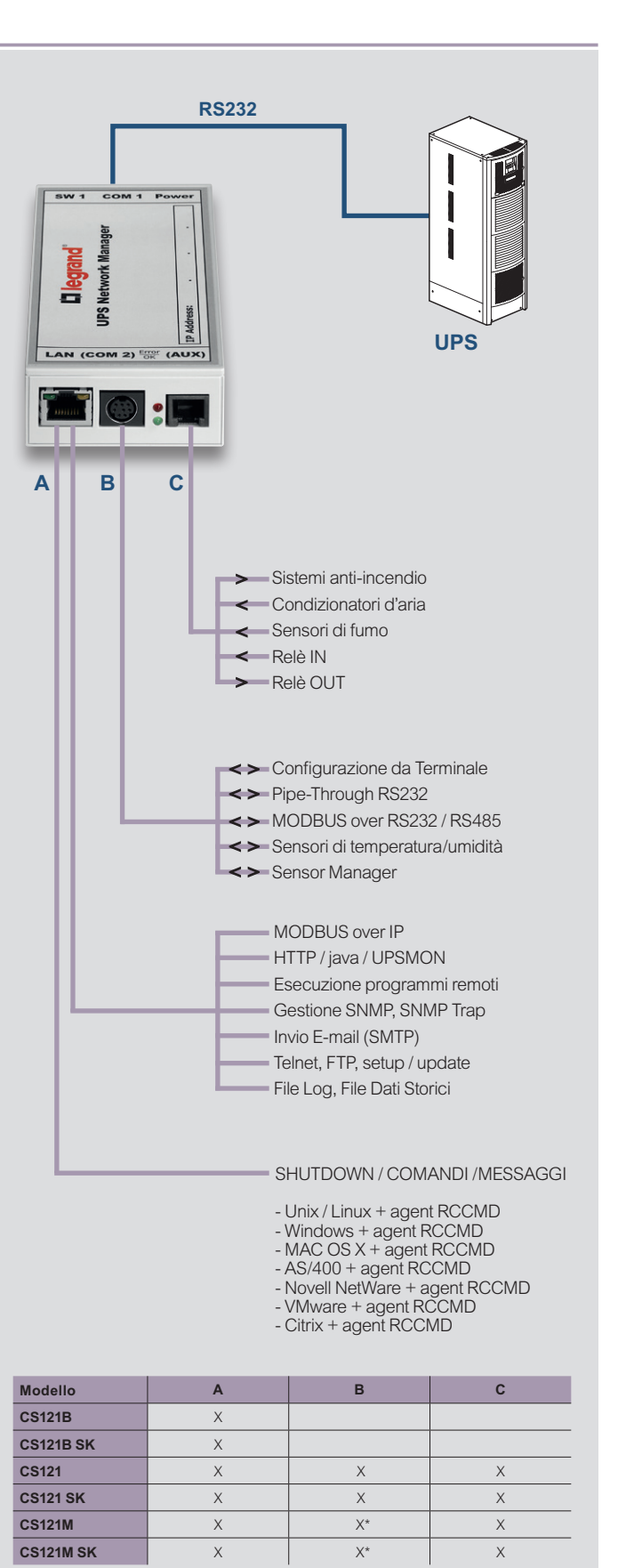

\*solo modbus over RS485.

### CENTRALINA DI GESTIONE CARICHI (SITESWITCH)

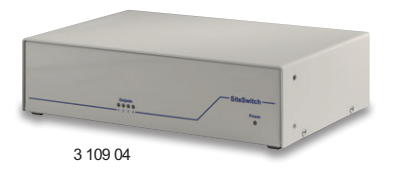

E' un dispositivo utilizzato per il controllo della distribuzione di energia e permette di spegnere ed accendere singolarmente i dispositivi ad esso collegati grazie alle quattro uscite di alimentazione indipendenti. Durante una mancanza di alimentazione, ad esempio, un UPS può inviare un comando per spegnere i carichi meno importanti (come stampanti laser) in modo da assicurare ai sistemi critici la maggior autonomia possibile. Una volta che l'alimentazione di rete è stata ripristinata, lo stesso UPS può inviare il comando per riaccendere questi carichi.

Nella parte frontale sono presenti 5 led che consentono di verificare lo stato dell'alimentazione principale e di ogni uscita. Sono incluse anche delle staffe che permettono l'installazione all'interno di armadi rack 19".

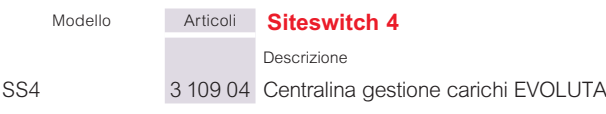

#### n **SS4**

Al suo interno è installata una scheda di rete che riceve, via TCP/IP, i comandi inviati dall'interfaccia di rete CS121(qualsiasi modello) che gestisce l'UPS.

Questo permette di installare la SiteSwitch nelle vicinanze dei carichi da alimentare e consente ad un UPS di controllare un numero potenzialmente infinito di centraline.

La presenza di una interfaccia di rete CS121 SK all'interno del SS4 ne garantisce anche il funzionamento autonomo, cioè senza ricevere comandi da un UPS: dalla sua interfaccia WEB è infatti possibile inviare comandi ai computer (attraverso il software RCCMD), programmare accensioni e spegnimenti, inviare e-mail e gestire sensori ambientali. E' compatibile con il protocollo SNMP.

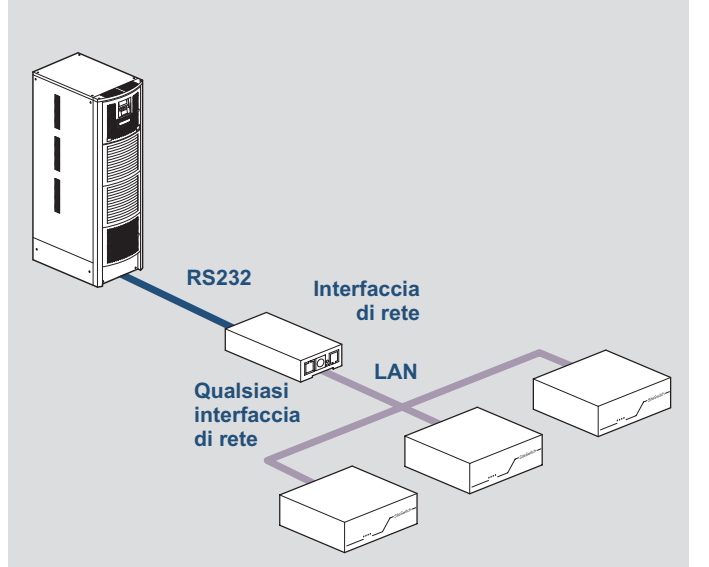

#### ■ Caratteristiche tecniche

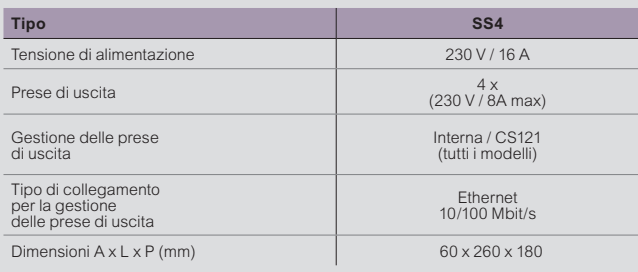

### **L'i legrand**®

### SENSORI E ACCESSORI VARI

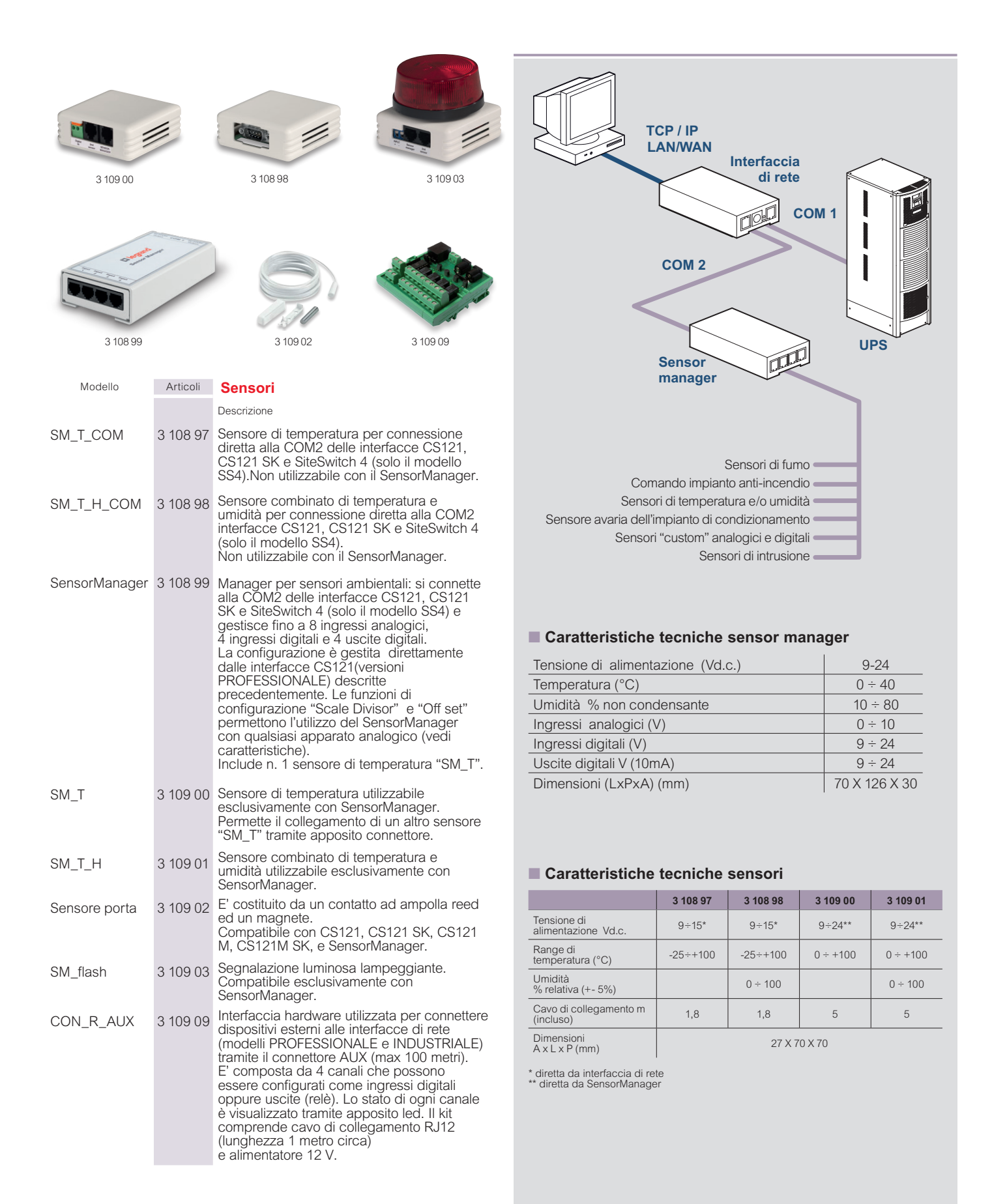

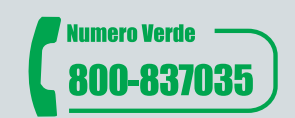

Per documentazione tecnica e informazioni di carattere commerciale

Numero attivo dal lunedì al venerdì dalle 8.30 alle 18.30 Al di fuori di questi orari è possibile inviare richieste tramite i contatti del sito web. La richiesta sarà presa in carico e verrà dato riscontro il più presto possibile.

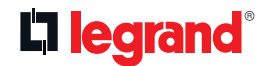

**BTicino SpA** Viale Borri, 231 21100 Varese - Italy www.bticino.com

Legrand SpA si riserva il diritto di variare in qualsiasi momento i contenuti del presente stampato e **Distributed by Distributed by Distributed by Distributed by Distributed by Distributed by Distributed by Distributed by Distributed by Distributed by Distributed by Distributed by Distributed by**